## Mon titre

Mon nom

En compilant dans le format Beamer, chaque section de second niveau, c'est-à-dire qui débute par ## <titre>, correspond à une nouvelle diapositive et son titre.

Le texte peut être formaté *en italique*, **en gras** et en souligné. On peut aussi faire des exposants<sup>2</sup>, des indices<sub>m,n</sub>, <del>barrer du text</del>e et inclure une courte ligne de code.

*Ceci est une citation.*

## Listes

#### Liste de points

- $\blacktriangleright$  Un item
- ▶ Un autre item
	- $\blacktriangleright$  Un sous-item
		- ▶ Une caractéristique

#### Liste ordonnée

- 1. Item 1
	- a) Oeufs
- 2. Item 2
	- a) Pain
	- b) Confiture
- 3. Item 3
	- a) Jus d'orange

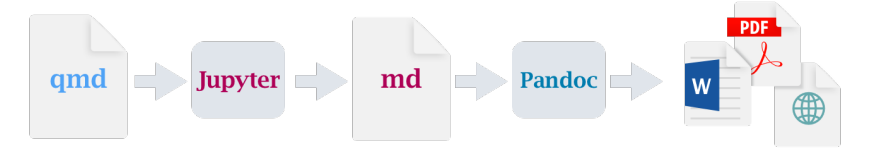

Figure 1: Compilation via Jupyter

### **Tables**

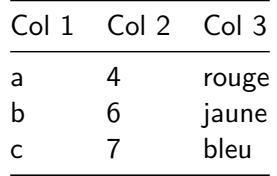

#### i Note

Les tables peuvent être complètement personnalisées (ou sinon vous pouvez utiliser du HTML)

# Équations LaTeX

$$
\frac{\partial \mathbf{C}}{\partial t} + \frac{1}{2}\sigma^2 \mathbf{S}^2 \frac{\partial^2 \mathbf{C}}{\partial \mathbf{C}^2} + r \mathbf{S} \frac{\partial \mathbf{C}}{\partial \mathbf{S}} = r \mathbf{C}
$$

## Un bloc de code simple

Forcer l'affichage du code et du résultat :

 $2 + 3$ 

5

## Générer un graphique avec Numpy et Matplotlib

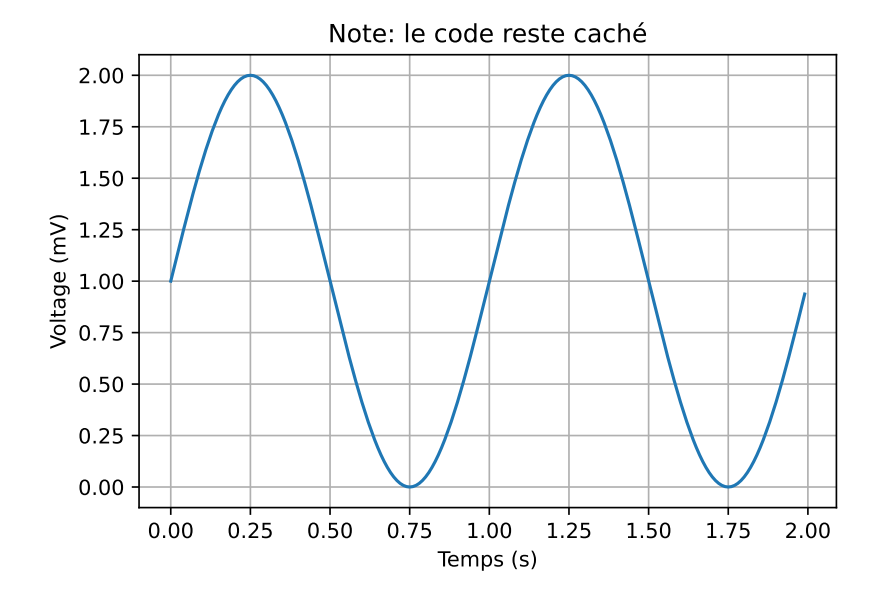